## Zakładanie nowego repozytorium

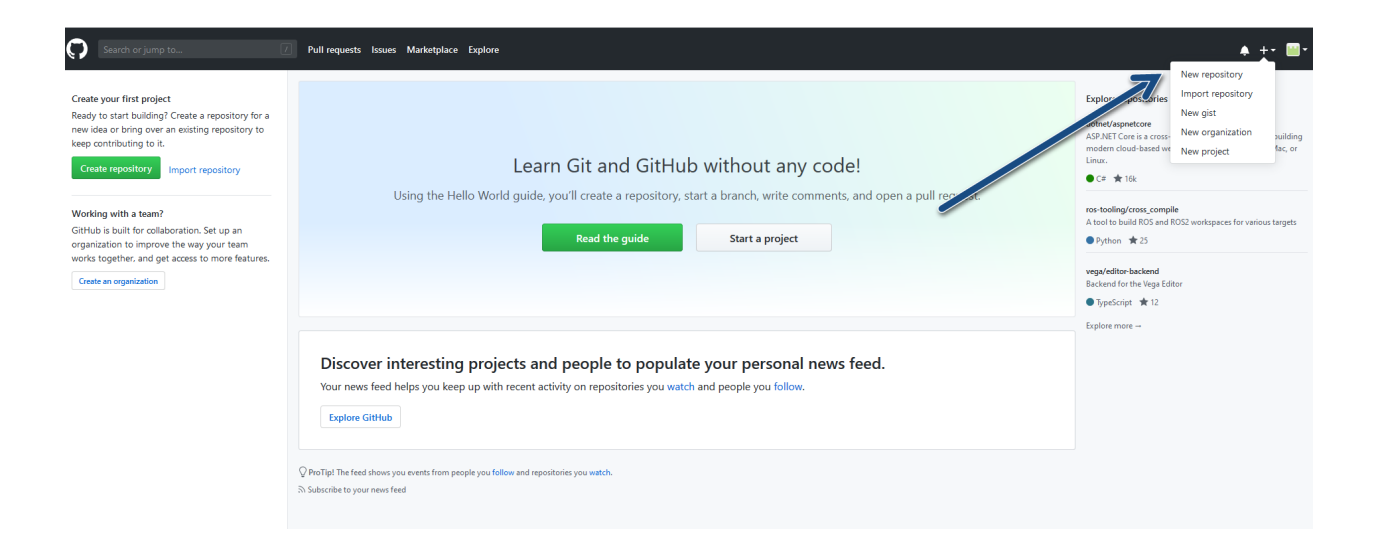

## Create a new repository

A repository contains all project files, including the revision history. Already have a project repository elsewhere? Import a repository.

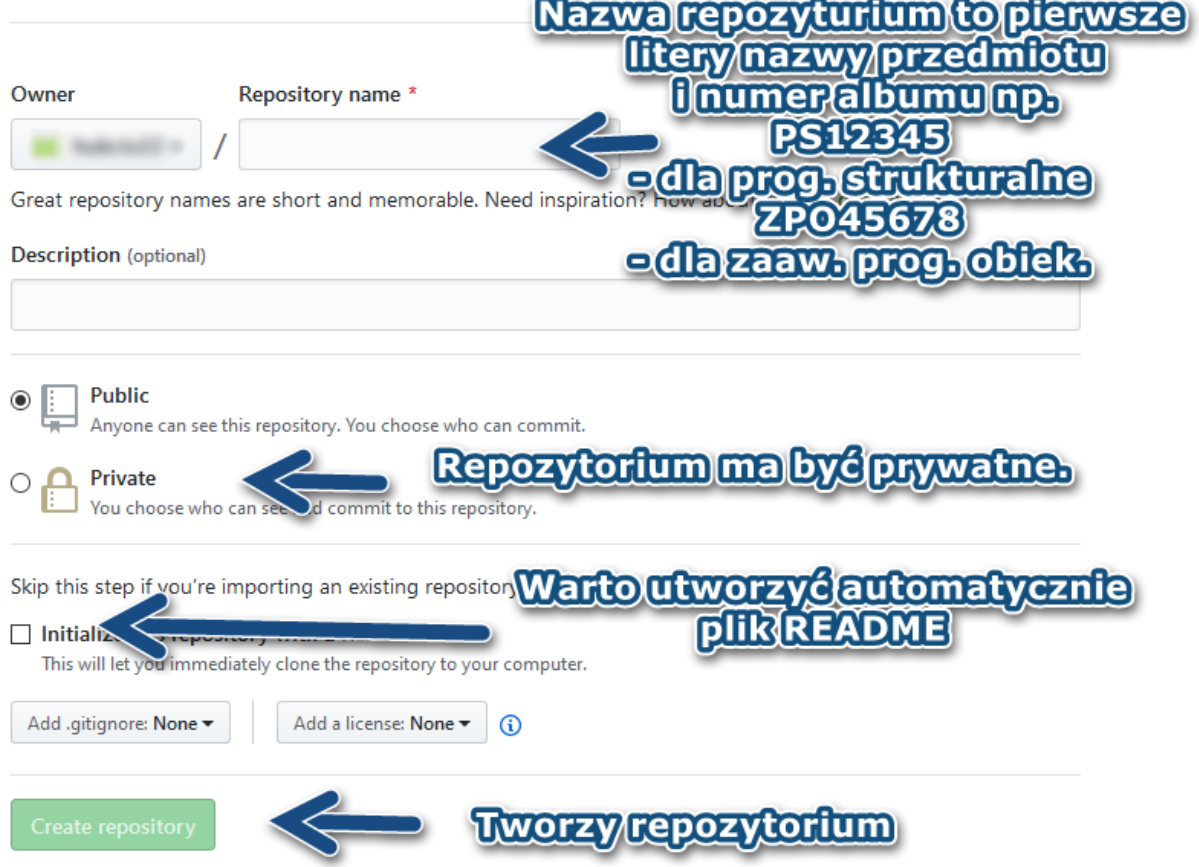